#### OFFICE PDF

https://www.100test.com/kao\_ti2020/135/2021\_2022\_\_E7\_AD\_89\_ E8\_80\_83\_E4\_B8\_80\_E7\_c98\_135141.htm Microsoft 2000 l. Windows2000 MS Office

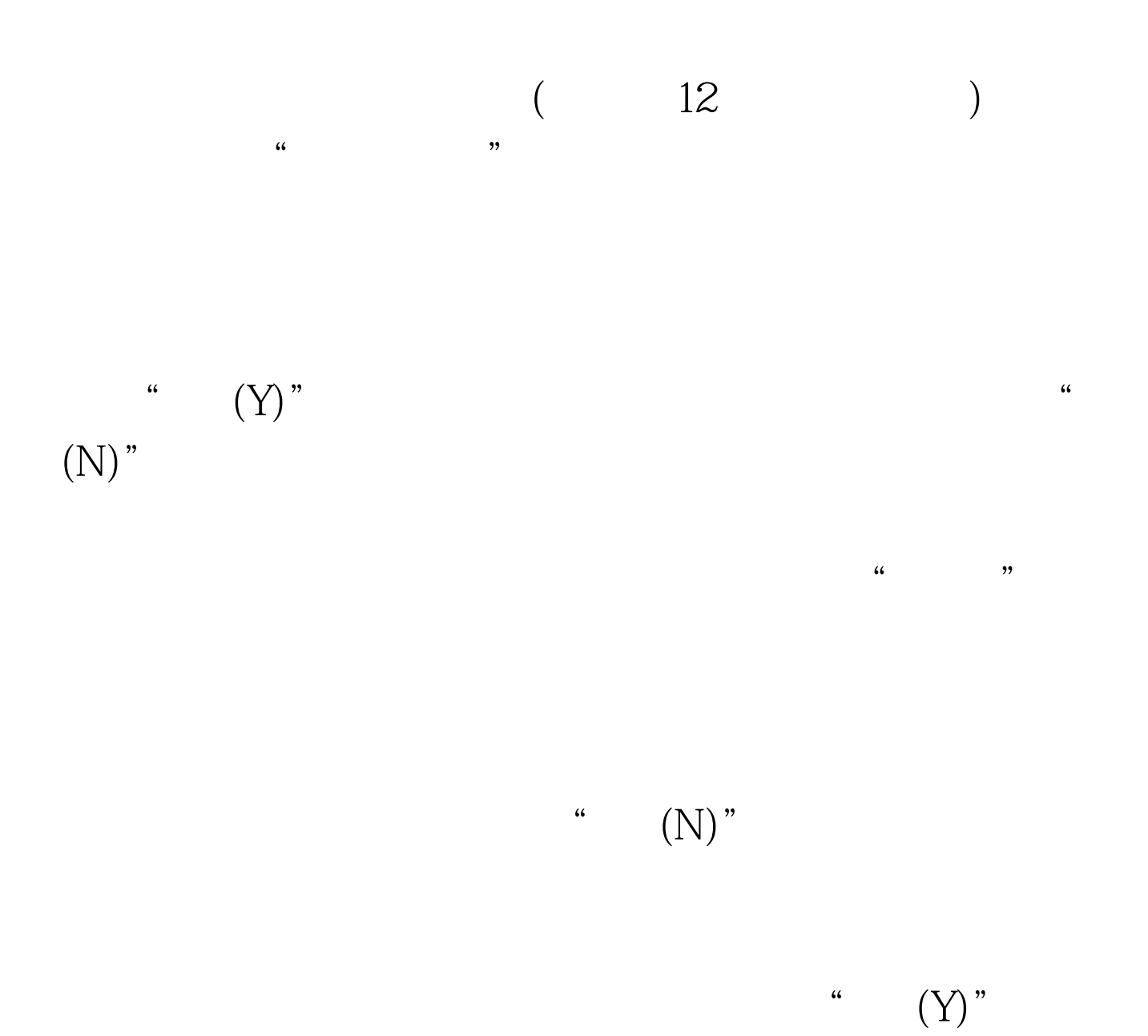

 $MS$ 

 $\bigcirc$  ffice  $\bigcirc$ 

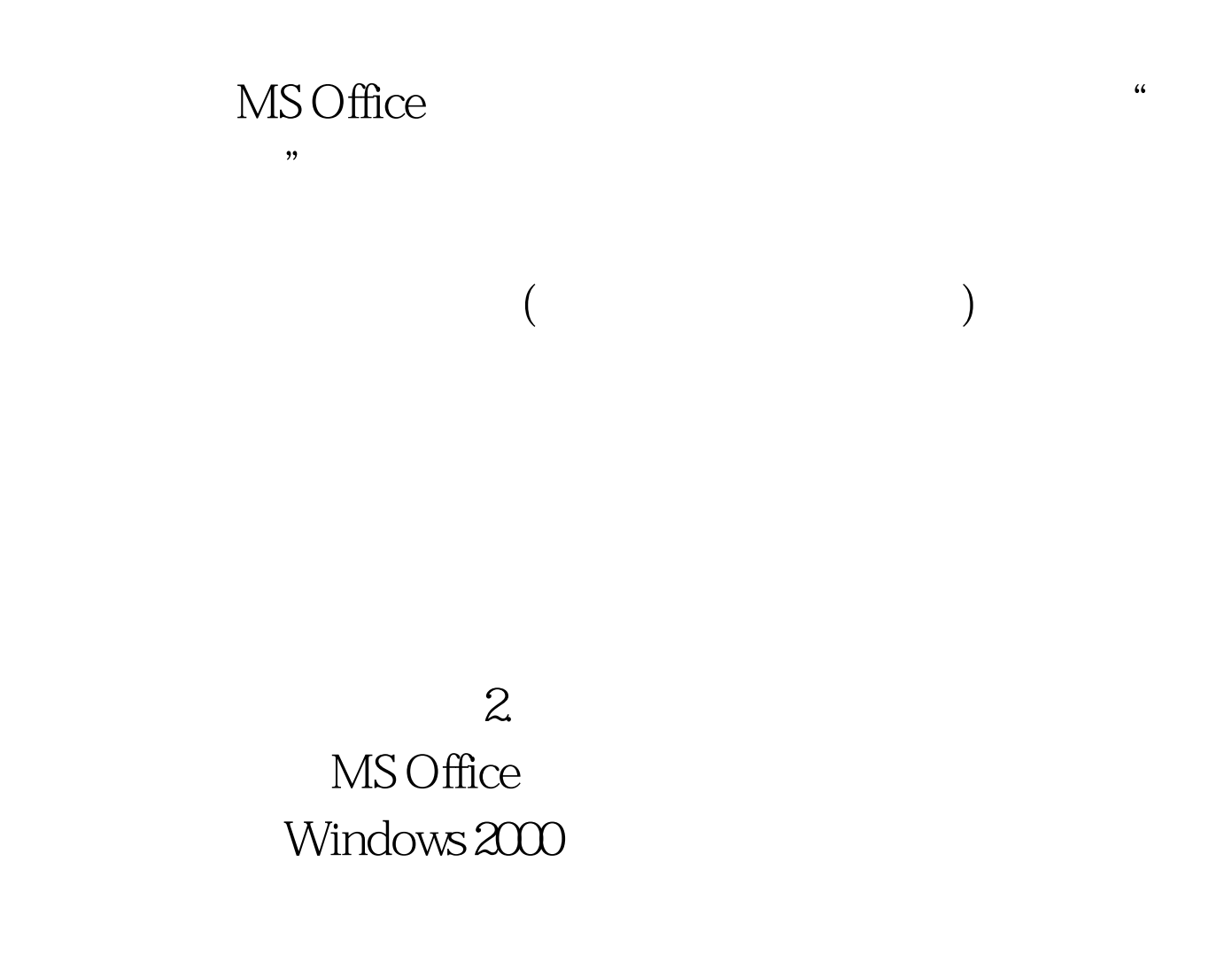

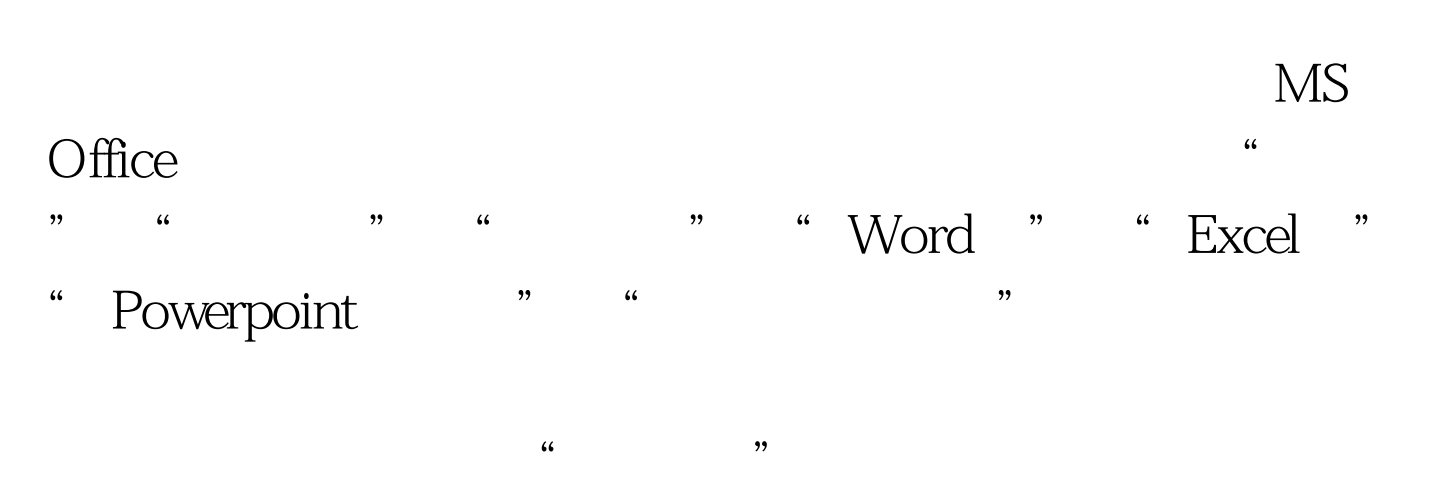

 $\frac{4\epsilon}{\epsilon}$  , and the contract of the contract of the contract of the contract of the contract of the contract of the contract of the contract of the contract of the contract of the contract of the contract of the contra  $n$ ,  $n$ 

### A B C D

" " " Windows  $\frac{1}{\sqrt{2}}$  $\frac{1}{2}$  , and  $\frac{1}{2}$  , and  $\frac{1}{2}$  , and  $\frac{1}{2}$  , and  $\frac{1}{2}$  , and  $\frac{1}{2}$  , and  $\frac{1}{2}$  , and  $\frac{1}{2}$  , and  $\frac{1}{2}$  , and  $\frac{1}{2}$  , and  $\frac{1}{2}$  , and  $\frac{1}{2}$  , and  $\frac{1}{2}$  , and  $\frac{1}{2}$  , a where  $\mathbb N$  is the "word"  $\mathbb N$  word"  $\mathbb N$ word " " " " "
Wicrosoft Word for Windows  $($ 

进行字处理操作。 注意事项: 考生做Word题时必须将文件 评分,其结果将影响考生的考试成绩。 当考生单击"Excel题 " Excel "

单上选择"电子表格"功能,系统将会自动进入Microsoft Excel for Windows (

excel  $\mathop{\rm Excel}\nolimits$ " Powerpoint " Powerpoint "

# for windows

## Powerpoint Microsoft power

## 考试项目"菜单上选择浏览器功能。系统自动进入IE6.0系统

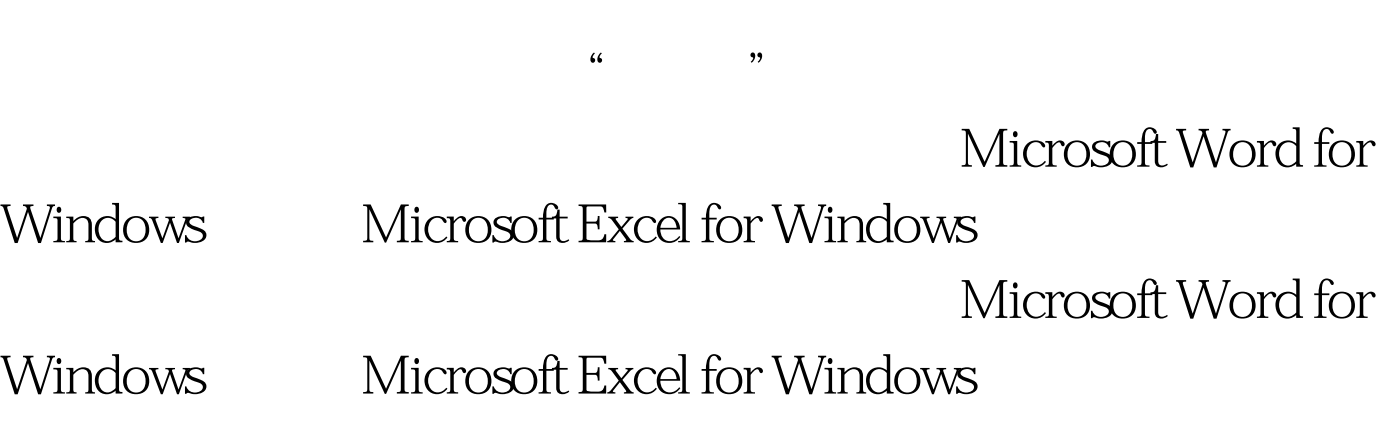

 $\frac{1}{\sqrt{2}}$  ,  $\frac{1}{\sqrt{2}}$  ,  $\frac{1}{\sqrt{2}}$  ,  $\frac{1}{\sqrt{2}}$  ,  $\frac{1}{\sqrt{2}}$  ,  $\frac{1}{\sqrt{2}}$  ,  $\frac{1}{\sqrt{2}}$  ,  $\frac{1}{\sqrt{2}}$  ,  $\frac{1}{\sqrt{2}}$  ,  $\frac{1}{\sqrt{2}}$  ,  $\frac{1}{\sqrt{2}}$  ,  $\frac{1}{\sqrt{2}}$  ,  $\frac{1}{\sqrt{2}}$  ,  $\frac{1}{\sqrt{2}}$  ,  $\frac{1}{\sqrt{2}}$ 

 $\frac{1}{2}$  , the contract of the contract of the contract of the contract of the contract of the contract of the contract of the contract of the contract of the contract of the contract of the contract of the contract of t

 $\frac{1}{2}$  and  $\frac{1}{2}$  and  $\frac{1}{2}$  a

 $\mathbf 3$ 

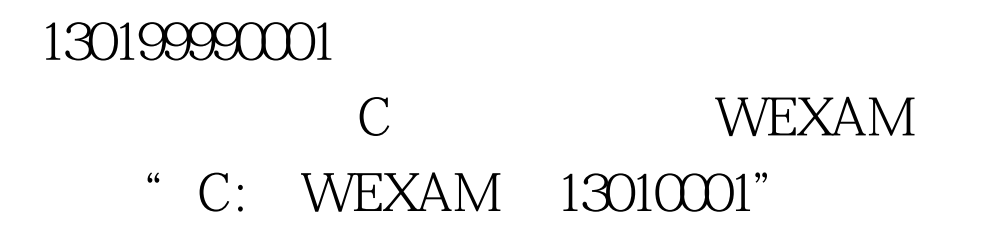

13010001"

 $4.$ 

### WARN

 $\text{WEXAM}\quad 10310001\qquad \qquad \text{initstud.prg}$ C: WEXAM 10310001 WARN C WEXAM 10310001

 $\alpha$ 

 $\frac{1}{\sqrt{2\pi}}$ ,  $\frac{1}{\sqrt{2\pi}}$ 

可继续进行考试且不会影响考生的考试成绩。例如:当c:

 $K$ 

录文件夹下,即考生文件夹为"K:\用户目录文件夹

 $100Test$ www.100test.com